## Gnome as OpenBSD desktop solution "...or Puffy and the Hobbit"

Reiner Jung <reiner@keyboard-monkeys.org> Jasper Lievisse Adriaanse <jasper@openbsd.org>

OpenCON 2007, Venice, Italy

<ロト <部ト <注入 <注下 = 正

### 1 Introduction

- 2 Philosophy
- 3 Why use Gnome on OpenBSD?
- 4 News from the field
- 5 Past
- 6 Current
- 7 Future
- 8 Conclusion

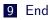

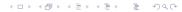

### 1 Introduction

### 2 Philosophy

- 3 Why use Gnome on OpenBSD?
- 4 News from the field
- 5 Past

## 6 Current

7 Future

## 8 Conclusion

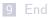

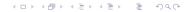

## Trivia

• Who are these slackers?

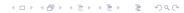

#### 1 Introduction

## 2 Philosophy

- 3 Why use Gnome on OpenBSD?
- 4 News from the field
- 5 Past

## 6 Current

7 Future

## 8 Conclusion

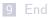

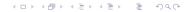

## Philosophy behind Gnome

- Keep it simple
- Industry standard

▲□▶ ▲□▶ ▲ 臣▶ ★ 臣▶ 三臣 - のへぐ

- Interfaces
- Accessibility

#### 1 Introduction

## 2 Philosophy

- 3 Why use Gnome on OpenBSD?
- 4 News from the field
- 5 Past

## 6 Current

## 7 Future

#### 8 Conclusion

## Gnome in the industry

- About which industry are we talking?
- Where we use Gnome on OpenBSD
- Why we use OpenBSD as a desktop OS and not ...

◆□▶ ◆□▶ ◆ □▶ ◆ □▶ - □ - のへぐ

## Export compliance

 Export compliance from US software or US origin software, to some countries

▲□▶ ▲□▶ ▲□▶ ▲□▶ ▲□ ● ● ●

- BIS, EAR99, ECCN, Wassenaar, ...
- What are the **risks** where you're not compliant?

#### 1 Introduction

## 2 Philosophy

3 Why use Gnome on OpenBSD?

◆□▶ ◆□▶ ◆三▶ ◆三▶ 三三 のへぐ

#### 4 News from the field

5 Past

## 6 Current

### 7 Future

#### 8 Conclusion

## What we use

- Gnome desktop
- OpenOffice
- NoMachine client ported and extended (OpenNX)

◆□▶ ◆□▶ ◆ □▶ ◆ □▶ - □ - のへぐ

■ Single sign-on, based on Kerberos and LDAP

## How we develop

## ■ With 3<sup>rd</sup> companies

- Vendor lock-in problem
- Why we don't hire the folks...
- Problems in the development with 3<sup>rd</sup> parties
- Contribute back to the community
- Why do we start to **work with** the community now?

#### 1 Introduction

## 2 Philosophy

- 3 Why use Gnome on OpenBSD?
- 4 News from the field

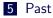

## 6 Current

## 7 Future

### 8 Conclusion

## The history of Gnome in OpenBSD

- Regular updates stopped
- Badly outdated, no bug/security fixes
- For several years nobody cared about Gnome

- only about Gtk+2
- The **regular** updates are back

#### 1 Introduction

### 2 Philosophy

- 3 Why use Gnome on OpenBSD?
- 4 News from the field
- 5 Past

## 6 Current

### 7 Future

### 8 Conclusion

- OpenBSD 4.2 shipped with Gnome 2.18.2
- OpenBSD 4.3 will ship with (at least) Gnome 2.20.1

- Update to 2.20.1 is done
  - now focusing on bugs
  - some known issues

## Recent developments

- First Gtk+2 update
  - slowly more people got intrested in bringing Gnome up to date
- Martynas Venckus (martynas@) and Mikolaj Kucharski joined the effort
- gnome-session(1) vs. dbus(1)
- Unexpected help arrived
  - fully working Gnome 2.16 desktop was contributed back to the community

- gnome.port.mk
  - MODULES=x11/gnome

#### 1 Introduction

### 2 Philosophy

- 3 Why use Gnome on OpenBSD?
- 4 News from the field
- 5 Past

## 6 Current

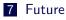

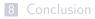

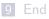

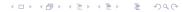

## Future plans and ideas

## Better communication/contact with upstream

- "Gnome doesn't only work on Linux/i386"
- Contributing our fixes back
- OpenBSD is more than just a server platform
  - crypto
  - ACPI
  - OpenNX
  - OpenOffice
  - "Users don't tend to hack, it should just work"

- New desktop techonologies
  - Telepathy
  - HAL...

#### 1 Introduction

## 2 Philosophy

- 3 Why use Gnome on OpenBSD?
- 4 News from the field
- 5 Past

## 6 Current

### 7 Future

## 8 Conclusion

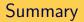

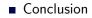

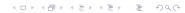

Please remember that you can support the OpenBSD project when you:

▲ロト ▲冊ト ▲ヨト ▲ヨト - ヨー の々ぐ

- Buy
  - T-Shirts
  - Posters
  - CD sets
- Donate
  - Hardware
  - Money
  - Beer
- Use OpenBSD for your daily work!

#### 1 Introduction

## 2 Philosophy

- 3 Why use Gnome on OpenBSD?
- 4 News from the field
- 5 Past

## 6 Current

## 7 Future

### 8 Conclusion

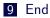

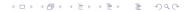

We'd very much like to thank the organizers of OpenCON, for making this event possible.

# Questions and Answers

◆□▶ ◆□▶ ◆三▶ ◆三▶ 三三 のへぐ